The book was found

## Illustrator Cs4: Basic, Ace Edition + Certblaster + Data (ILT)

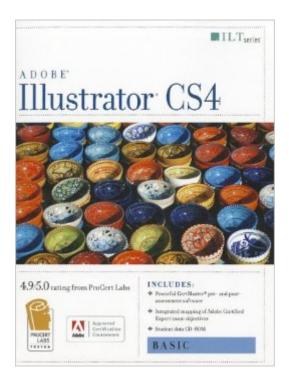

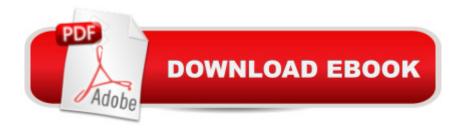

## Synopsis

This ILT Series course covers the fundamentals of Illustrator CS4, which is used primarily to work with vector-based graphics. After getting familiar with the Illustrator CS4 environment, students will learn how to create a simple illustration by creating and manipulating shapes and by drawing and editing paths. Students will also learn how to apply color, gradients, and transparency. They will then learn how to work with text and layers.

## **Book Information**

Series: ILT Paperback: 272 pages Publisher: Crisp Learning; Student edition (April 17, 2009) Language: English ISBN-10: 1426005067 ISBN-13: 978-1426005060 Product Dimensions: 10.9 x 8.8 x 0.7 inches Shipping Weight: 1.6 pounds (View shipping rates and policies) Average Customer Review: Be the first to review this item Best Sellers Rank: #11,346,822 in Books (See Top 100 in Books) #74 in Books > Computers & Technology > Certification > Adobe #2664 in Books > Computers & Technology > Software > Design & Graphics #31922 in Books > Computers & Technology > Graphics & Design

## Download to continue reading...

Illustrator Cs4: Basic, Ace Edition + Certblaster + Data (ILT) Photoshop Cs4: Color Printing, Ace Edition + Certblaster + Data (ILT) Photoshop Cs4: Web Design, Ace Edition + Certblaster + Data (ILT) Photoshop Cs4: Basic, Ace Edition + Certblaster (ILT) Illustrator Cs5: Basic, Ace Edition + Certblaster (ILT) Photoshop Cs4: Advanced, Ace Edition + Certblaster (ILT) Photoshop Cs4: Web Design, Ace Edition + Certblaster (ILT) Illustrator Cs3: Advanced, Ace Edition + Certblaster, Student Manual (ILT) The WEB Collection Revealed Standard Edition: Adobe Dreamweaver CS4, Adobe Flash CS4, and Adobe Fireworks CS4 (Revealed (Delmar Cengage Learning)) Dreamweaver Cs3: Advanced, Ace Edition + Certblaster, Student Manual with Data (ILT) Acrobat 8 Professional: Advanced, Ace Edition + Certblaster, Student Manual with Data (ILT) Adobe Dreamweaver CS4 Basic, ACE Edition (ILT) Adobe Dreamweaver CS4, Basic, ACE Edition [With CDROM] (ILT) Illustrator CS5: Basic, ACE Edition (ILT) Dreamweaver CS4: Advanced ACE Edition Student Manual [With CDROM] (ILT) Illustrator CS5: Advanced, Ace Edition (Ilt) Illustrator CS5: Advanced, ACE Edition [With CDROM] (ILT) Dreamweaver Cs5: Advanced, Aca Edition + Certblaster + Data (ILT) Photoshop Cs5: Basic, ACA Edition + Certblaster, Instructor's Edition (ILT) Dreamweaver Cs5: Basic, Aca Edition + Certblaster (ILT)

<u>Dmca</u>